# **УДК 027.021:021.4:004.9 Інструменти візуалізації інформаційного контенту у бібліотеках ЗВО на прикладі наукової бібліотеки НФаУ**

### **Помазан Ольга Володимирівна**

*Провідний бібліограф Наукової бібліотеки Національного фармацевтичного університету*

Досліджуються форми представлення візуального контенту та інструменти, які активно залучаються для створення інформаційних продуктів із включенням мультимедійних платформ, що виводять технології представлення інформації на новий рівень та допомагають створити якісно новий продукт.

**Ключові слова***:* віртуальна виставка, віртуальний огляд, лонгрід, інформаційний продукт, візуальний контент, прикладна програма, дистанційне обслуговування, бібліотека, інформаційні технології.

# **Tools for visualization of information content in the university libraries by the case of the scientific library of NUPh**

## **Pomazan Olga**

*Leading bibliographer Scientific Library National University of Pharmacy*

Forms of presentation of visual content and tools that are actively involved in the creation of information products with the inclusion of multimedia platforms, which bring information presentation technologies to a new level and help to create a qualitatively new product.

**Key words:** virtual exhibitions, virtual reviews, longrid, Information product, visual content, applied program, remote service, library, information technologies.

Сучасне покоління користувачів, яке виросло в умовах генерації великих масивів інформації, представленої, здебільшого, візуальним рядом (телебачення, інтернет-сайти, мобільні додатки, онлайн-ігри та ін.), відрізняються швидкістю сприйняття інформації при миттєвому перегляді, кліпове мислення вимагає нових форм організації та презентації контенту бібліотеками. Поверхневе сприйняття інформації найчастіше орієнтоване на виокремлення заголовку публікації, окремих ключових слів та, здебільшого, на візуальну складову. Доречним буде згадати слова А. Амзіна: «Ваш читач полюбляє картинки. Яким геніальним не був би написаний вами текст, він краще виглядає з картинкою» [1].

Інформаційні ресурси, створені бібліотекою, такі як віртуальні виставки, тематичні огляди, бюлетені надходжень та лонгріди, виступають у якості навігатора або помічника з теми чи питання.

Термін «візуалізація» у сучасній науці найчастіше означає графічне представлення даних та ідей. Основними засобами візуалізації контенту можна вважати фотографії, інформаційну графіку, відео та аудіоряд. У соціальних медіа розповсюдженні меми, анімовані фотографії, міні-ігри тощо. Серед гібридних способів представлення контенту можна виділити мультимедійні продукти – лонгріди.

Зазначене вище дозволяє констатувати той факт, що для якісного сприйняття інформаційних продуктів бібліотекам варто постійно використовувати і залучати форми та методи роботи із суміжних галузей, таких як журналістика та інформаційно-комунікаційні технології.

*Мета дослідження –* вивчення основних форм та інструментів, які використовуються для створення інформаційних продуктів для їх подальшої презентації через комунікативні канали (соціальні мережі, офіційні представництва та ін.).

Інформаційні продукти бібліотек, представлені в електронному середовищі та адресовані широкому колу користувачів, повинні постійно видозмінюватись та розвиватись у змістовному (текстовому) та візуальному плані із залученням новітніх технологій, програмного забезпечення та платформ. Це вимагає постійного підвищення професійного рівня працівників бібліотек, удосконалення знань та навичок фахівців протягом усієї трудової діяльності.

Важливе місце у структурі бібліотечно-інформаційної діяльності займає створення та презентація інформаційних ресурсів бібліотеки та заходів, що демонструють унікальний стиль бібліотеки, розкривають багатогранність інформаційної роботи та творчий потенціал персоналу. Інформаційні бібліотечні продукти стають ефективними інструментами комунікації з користувачами та спільнотами [2].

Різноманітні сервіси та платформи з широким функціоналом, безліч технологічних інструментів допомагають створювати синтезовані бібліотечні продукти з динамічним контентом, який поєднує текстову та графічну інформацію, аудіо та відео, тощо. Це сприяє комплексному уявленню теми, стосовно якої створено бібліотечний продукт, а також розвитку естетичного, морального та культурного сприйняття інформації людиною на більш вищому, інтелектуальному рівні.

Питання візуалізації контенту є предметом вивчення наукових праць С. І. Симакова, О. Л. Світич, В. Є. Шевченко. Окремі аспекти візуалізації інформаційних продуктів були у полі зору зарубіжних науковців Я. Нільсена, Ш. Несса. Особливості створення інформаційних продуктів бібліотеками представлено у роботах І. Торліна, Л. Кудрі, Т. Дупляк. Варто зазначити, що в умовах сьогодення необхідним є узагальнення наявного досвіду створення, генерації та трансляції інформаційно-комунікаційної діяльності бібліотек, аналітичний підхід до методів та інструментів створення нових та існуючих форм бібліотечних продуктів [9, 10].

Важливо, що сьогодення дає змогу бібліотекам демонструвати різні напрями своєї діяльності, використовуючи віртуальні виставки для представлення своїх інформаційних продуктів, традиційних та дистанційних послуг, надаючи їм детальну характеристику у зручному форматі [2]. Варто зазначити, що існують різноманітні моделі віртуальних виставок: бібліобанери, фотовиставки, виставки з аудіо супроводом, виставки-листівки (про невеликі літературні твори або частини творів, уривки), виставкиілюстрації, що містять аудіо та відеоконтент, виставки онлайн-вікторини, віртуальні альбоми малюнків, виставки-подорожі тощо [6].

Існує два основних напрями створення різноманітних видів віртуальних виставок – традиційний та інтерактивний. Традиційний, консервативний підхід – створення презентацій, які містять, зазвичай, зображення обкладинок книг, їх бібліографічний опис та анотацію. Інтерактивний метод створення бібліотечного продукту може містити ілюстрований, анімований матеріал з аудіо- та відеорядом, бібліографічні списки за темою у вигляді гіперпосилань. Останні, зазвичай, створюються за допомогою кросплатформенних програмних продуктів, мають гнучку та привабливу анімацію, яка викликає позитивну реакцію у користувачів та допомагає бібліотекам отримувати зворотній зв'язок.

Сучасні віртуальні виставки мають цілу низку переваг порівняно з традиційними, книжковими:

розширення аудиторії потенційних користувачів;

безлімітність часу експонування виставки завдяки безперервному доступу після публікації, що є актуальним для користувачів з різною географією та фізичними можливостями;

надання вичерпної інформації про представлену літературу у первинному перегляді завдяки додаванню анотацій, бібліографічних описів, оцифрованих фрагментів книг, рецензій, відгуків, фотографій автора тощо;

можливість представлення інформації про документи зі спеціальних фондів з обмеженим доступом;

забезпечення збереження матеріалів фондів;

зручність та мобільність – можливість демонстрації віртуальної виставки у вигляді слайд-шоу на заходах поза межами бібліотеки;

оперативність організації виставки, значні можливості для оформлення та подальшого редагування з додаванням мультимедіа, доповненням або вилученням окремих документів тощо [4].

Віртуальні виставки, розміщені на бібліотечних сайтах чи у блогах збільшують активність відвідувань сайту та промоції у соціальних мережах.

Основними етапами створення віртуальної виставки є наступні:

 розробка моделі віртуальної книжкової виставки (вибір теми, аналіз матеріалу; підбір необхідних книг та ілюстрацій; розробка макету слайдів згідно каналу представлення продукту користувачам);

 технічна підготовка проекту (сканування ілюстрацій, підготовка текстових матеріалів, вирішення питань дизайну, анімації, додавання аудіота відеоряду);

 оформлення робіт у форматі обраної платформи чи програмного забезпечення (створення слайдів; використання анімаційних елементів, попередній перегляд, усунення недоліків);

 проведення презентації або представлення проекту на сайті бібліотеки, поширення у соціальних мережах [3].

Важливим етапом створення віртуальної виставки є дотримання візуального сприйняття контенту. Невідкладною умовою є врахування пропорцій, кольорів, шрифтів та лаконічного розміщення елементів на слайдах. Слід зазначити, що для виставок з великою кількістю слайдів існують певні вимоги щодо одноманітності кольорових рішень та шрифтів. Значною перевагою для бібліотек є наявність брендбуку або загальних правил використання фірмового стилю організації. Брендбук є орієнтиром для фахівців у загальних вимогах до використання конкретних кольорів, логотипів, шрифтів, правил оформлення текстів та окремих зображень [2].

Ключова властивість інтернет-середовища – постійний розвиток сервісів програмного забезпечення, різноманітність форм роботи зі створення новітніх інформаційних бібліотечних продуктів. Існує низка платформ та програм для роботи з графічним контентом і текстовим матеріалом. Ефективними та затребуваними у бібліотечній діяльності є використання таких сервісів, як Prezi, Maps.google, Slideshare, Сalameo, Myebook, Glogster, PhotoPeach, Dipity, Popplet, Playcast, BannerSnack, Sharesnack, Empress, ZooBurst та інші.

Для ефективності роботи важливо визначитися з типом редактора і готовністю сплачувати (чи не сплачувати) за ІТ-продукт, зрештою, чи потрібен потужний функціонал, чи достатньо простої програми.

#### **Сервіси для створення слайдів, постерів, листівок і зображень**

*PhotoImpact 7* – сервіс, що надає можливість роботи з фото, створення html-сторінки і графіки. Для роботи з графікою існує низка інструментів та бібліотека шаблонів.

*PictureMan Painter 2.0.* – програма містить комплект інструментів різного рівня складності, фільтри та спецефекти, дає можливість працювати з готовими зображеннями.

*PowerPoint* – прикладна програма, яка традиційно використовується бібліотеками для створення, перегляду та демонстрації слайдів, які

поєднують текст, фігури, зображення, графіки, анімацію, діаграми, відео та багато іншого. Професійними інтернет-дизайнерами створені шаблони оформлення, також їх можна створювати і самостійно.

*Paint* – програма дозволяє редагувати зображення, задавати конкретні розміри та пікселі, змінювати кольори, візуальну текстуру тощо.

*CorelDRAW* – програмний комплекс із бібліотекою шаблонів (понад 40 тис. зображень, 1000 фотографій, 1000 шрифтів і 450 спеціальних шаблонів). Рекомендовано для створення заголовків, логотипів і рекламних текстів. Програма підтримує не тільки стандартний алгоритм роботи з об'єктом, а й можливість перетікання кольору та роботу зі складною текстурою [4].

*PhotoPeach* – сервіс призначений для створення простих та яскравих фото-виставок. Дозволяє завантажувати достатню кількість зображень обкладинок книг та представляти виставку у двох варіантах: фотокаруселі та слайд-шоу.

Сервіс *Playcast* призначений для створення інтерактивних віртуальних листівок, що поєднують зображення, відео, звук.

*ThingLink* – сервіс дозволяє перетворювати звичайні зображення в інтерактивні об'єкти. Інтерактивність зображення досягається шляхом додавання міток із текстовими підказками, посиланнями на відео, музику або зображення. Легке розміщення інтерактивного плакату на сайті або блозі можливе за допомогою коду, є можливість редагування у будь-який момент [4].

*Glogster* – онлайн-конструктор інтерактивних плакатів, призначений для завантаження звукових, відеоматеріалів та зображень і розміщення роботи на блозі чи на сайті.

Сервіс *Empress* оснащений спеціальним редактором Empressr Composer та має зручний інтерфейс, що дає можливість створення виставки-ілюстрації.

Нескладну і яскраву книжкову фотовиставку або «бібліобанер» можна створити за допомогою сервісу *BannerSnack,* що надає можливість завантаження аудіо-, відеоматеріалів та зображень, редагувати за бажанням.

*VideoScribe* – програма дозволяє створювати якісні відеоскрайбінги тим, хто не вміє малювати. Її можна завантажити на офіційному сайті компанії і безкоштовно протестувати протягом семи днів [2].

*Tilda Publishing* – інструмент для створення вражаючих тематичних проектів – мультимедійних лонгрідів.

## **Сервіси для створення та перегляду інтерактивних публікацій**

*AuthorSTREAM* **–** платформа для розміщення вебпрезентацій PowerPoint. Після створення презентація переформатуються у флешформат. Користувачі можуть отримати унікальний код презентації для вставлення у блогах і сайтах, розповсюджувати презентацію через електронну пошту, завантажити її на YouTube [7].

*Prezi* – сервіс для створення інтерактивних презентацій онлайн із функціями «наближати» й «віддаляти» слайди, створюючи «трьохмірний ефект». Цей сервіс варто використовувати для підготовки виставки-презентації, невеликих оглядів тощо. Матеріал можна згорнути в одне зображення і зробити акцент на певному тексті, слові, малюнку. Prezi.com – соціальний сервіс, з можливістю колективного доступу, що є зручним у роботі зі спільними проектами.

*Calaméo, Issu* – сервіси для представлення інтерактивних публікацій в Інтернеті з можливістю створення інтерактивних електронних документів, миттєвого створення книжкової полиці, яка оригінально виглядає на сторінці. Простий візуалізований процес введення публікації у сервіс із підтримкою усіх основних форматів. Чимало опцій для публікації, передбачено розміщення ресурсу на сайт або у блог за допомогою коду.

*SlideShare* – соціальний інтернет-сервіс орієнтований на публікацію слайд-шоу в мережі. Завантаження презентації відбувається не у форматі відео, а в "традиційному" вигляді – документа PowerPoint, Open Office Impress (обсяг не більше 30 Мб). Підготовлену у цих редакторах презентацію можна опублікувати на SlideShare без витрати часу на конвертацію. У текстові, графічні та відео-матеріали презентації можна легко додати музику, звукові ефекти та коментарі. Програма передбачає розміщення ресурсу на

сайт або блог за допомогою коду та поширення опублікованої презентації у соціальних мережах [4].

Георесурс *Maps.google* покликаний створювати віртуальні виставкиподорожі, поєднувати географічні об'єкти з іменами видатних особистостей, письменників, літературних персонажів чи історичних подій. Для створення віртуальної виставки треба позначити міткою обране місце на карті. У вікні над міткою можна додавати пояснювальний текст, відео або фото тощо. Готову виставку-подорож можна редагувати і змінювати. Сервіс зручний для колективної роботи.

Створити віртуальну виставку «стрічка часу» дає можливість сервіс *Dipity*, призначений саме для створення хронологічних стрічок – Timeline. Технологія Dipity корисна в оформленні інтерактивних персональних книжкових виставок та тематичних книжкових експозицій з витриманою хронологією. Виставку можна доповнювати ілюстраціями, відеоматеріалами, посиланнями, картою, а переглядати у трьох режимах. Сервіс передбачає можливість колективної роботи над проектом [8].

*Popplet* **–** сервіс для створення розгорнутих виставок із розділами, цитатами, ілюстраціями, відео- та аудіоматеріалами, текстами. До того ж сервіс є зручним для організації колективної роботи, залучення користувачів до створення виставки.

*Rocketium* **–** сервіс з можливістю завантаження тексту та зображень, вибору музики та дизайну, додаванням анімації і переходів. Коротке професійне відео для реклами чи ознайомлення, трейлер до заходу чи презентації – відмінний результат роботи у сервісі з професійною якістю.

У сервісі *Sharesnack* можна створювати виставки із додаванням звуку та інтеграцією посилання на відео з YouTube платформи [4].

У *ZooBurst* можна створювати 3D книги. Цей сервіс доречно використовувати у створенні виставки-казки. У процесі використовуються зображення з бібліотеки Clip Art, та можна завантажувати і свої зображення.

*Ciberlink PowerDirector* – багатофункціональний відеоредактор для створення власних відео з використанням різних файлів – фотографій, відео та звукових записів. Програма має багато відео та аудіо шаблонів. Спеціальні інструменти дозволяють редагувати параметри зображення і звуку, налаштовувати інтерфейс, додавати ефекти. Програма має підтримку величезної кількості форматів. В аудіо можна поєднувати дві звукові доріжки (накладати музику і голос), відокремлювати звук від відео за необхідністю [5].

Сервіс *Animoto* призначений для підготовки відеоколажів з масиву фотографій з накладанням звуку або невеликого відео. Сервіс платний. Безкоштовно можна завантажити лише 12 зображень, короткі титри. Та навіть такі короткі відеоролики можна використовувати для створення трейлерів, авторських промо, рекламних та інформаційних бібліотечних відеопродуктів [6].

*Camtasia Studio* – програма для запису відео з екрану. Вона містить складові, які, зазвичай, виконуються у різних програмах почергово. Два важливі кроки – записати безпосередньо відео і додати ефекти, редагувати і зберігати за допомогою потрібного кодеку у потрібному форматі.

Сервіс *Myebook* призначений для створення своєрідних мультимедійних «книг» з компіляцією інформації – текстів, фото, аудіо, відео або комбінованих типів файлів із різних джерел. Легко створювати власні електронні книги, збираючи разом сотні типів необхідних файлів. Має функцію збору файлів з ресурсів користувача у Facebook, Flickr, Bebo, Photobucket, Picasa та інших [8].

*FlippingBook* – онлайн-сервіс конвертує PDF файли у багатофункціональні цифрові фліпбуки, якими можна ділитися з користувачами і відстежувати їх ефективність. Контент доступний на будьякому електронному пристрої, адаптований для смартфонів та планшетів.

Аналізуючі досвід наукової бібліотеки НФаУ зі створеня інформаційних продуктів (віртуальних виставок, тематичних оглядів, відеоконтенту та ін.), варто зазначити постійне впровадження нових форми та інструментів для створення і презентації власного контенту. На сайті наукової бібліотеки (*lib.nuph.edu.ua*) інформаційні продукти представлені у вигляді тематичних блоків і для кращого сприйняття інформації можливий перегляд віртуальних виставок як за усіма темами, так і за конкретно зазначеною темою (на прикладі блоку «Мова. Народознавство. Персоналії»).

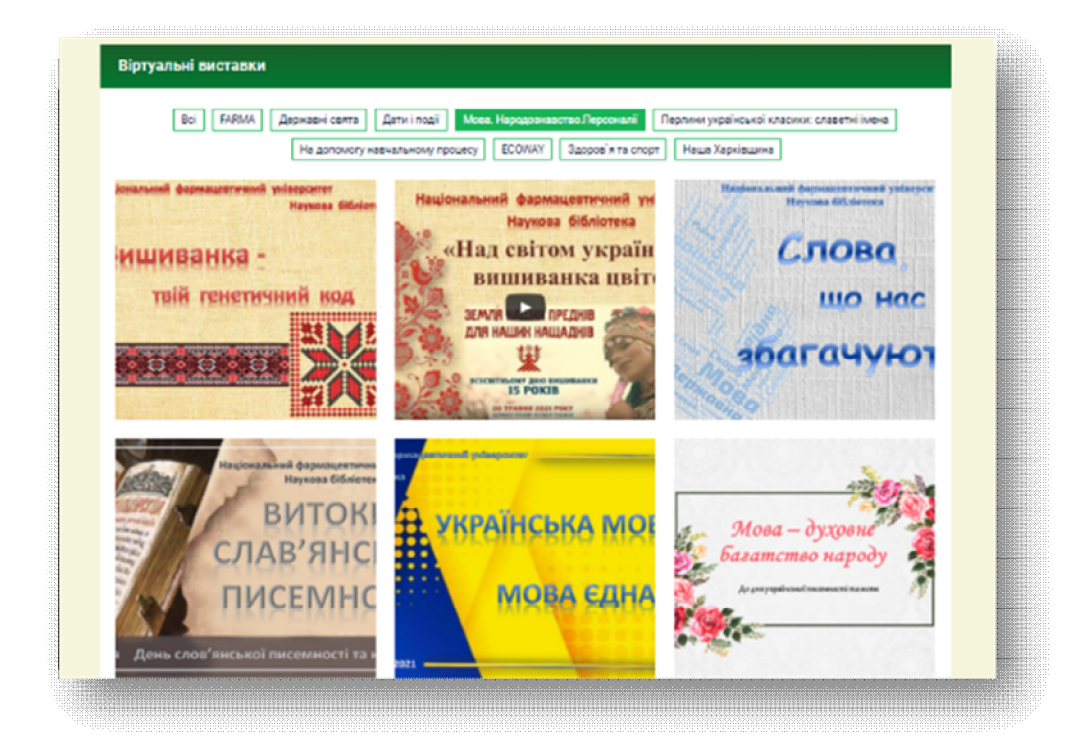

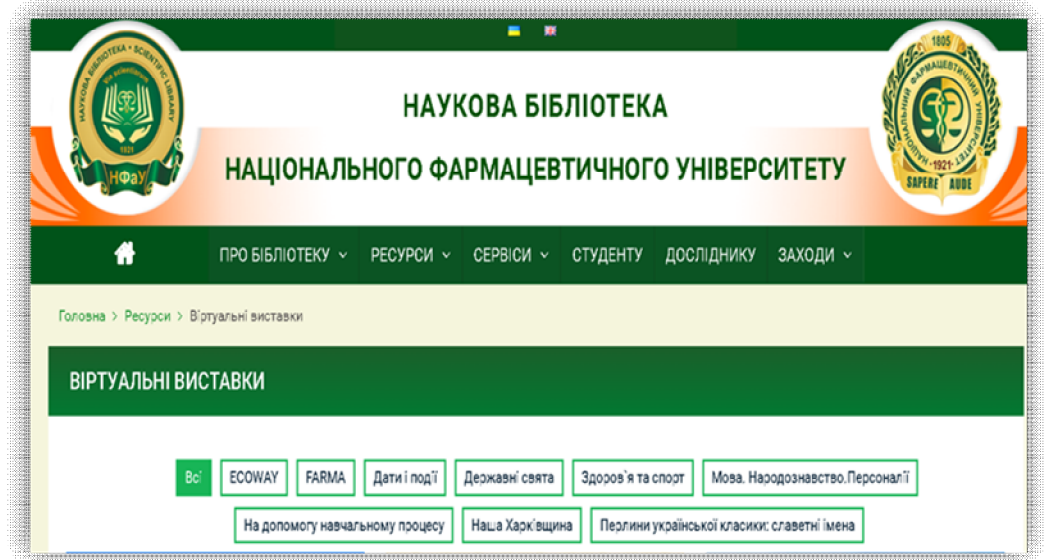

Для створення віртуальних виставок та інформаційних продуктів і представлення бібліотечного контенту Наукова бібліотека НФаУ використовує в своїй роботі цілу низку програм та додатків:

 для обробки зображень (Paint, Photoshop, PhotoImpact 7, CorelDRAW, Power Paint);

 для обробки та створення відео (Movie Maker, Movavi Video Editor, Ciberlink PowerDirector, Camtasia Studio);

 для створення постерів та рекламних бібліотечних продуктів (Canva, Kahoot, Publisher, Google Play Store та ін.);

 для репрезентації інформаційної діяльності та інформаційної продукції наукової бібліотеки НФаУ ( FlippingBook, Саlameo, YouTube, SlideShare).

Підсумовуючи, можна стверджувати, що основні програмні продукти та сервіси з широким функціоналом дозволяють створювати сучасні віртуальні виставки та тематичні огляди з мультимедійним контентом. Віртуальні виставки як інформаційний продукт є ефективним інструментом представлення діяльності бібліотеки та її ресурсів для віддалених користувачів, підвищення їх всебічної поінформованості та культурного рівня, формування естетичних уподобань, укріплення національнопатріотичної свідомості та представлення української державності у глобальному історичному просторі. Візуальний контент дозволяє створювати позитивний імідж бібліотеки та залучати нових користувачів і задовольняти їх інформаційні потреби.

### **Список використаних джерел**

1. Амзин А. А. Новостная интернет-журналистика: учеб. пособие для вузов. Москва, 2011. 142 с.

2. Бондаренко В. Віртуальні виставки як дистантна бібліотечна послуга. *Наукові праці Національної бібліотеки України ім. В. І. Вернадського*. 2015. Вип. 41. С. 467–478.

3. Віртуальний простір книжкової виставки: інформ. дайджест / ЦРБ ім. П. Тичини. Київ, 2012. URL: http://ru.calameo.com/books/002248968b3e8210b8b84.

4. Віртуальні виставки літератури: ефективний інструмент промоції фонду: інформаційно-методичні матеріали / Департамент культури і туризму Харк. облдержадмін., Харк. обл. універс. наук. б-ка ; ред.-уклад. О. В.

Зубренко. Харків: ХОУНБ, 2021. 16 с. URL: http://library.kharkov.ua/libdruk/LibKh-00000000327.pdf.

5. Книжкова виставка : сучасні тенденції / Запорiз. обл. універс. наук. б-ка iм. О. М. Горького. URL: http://www.zounb.zp.ua/node/620.

6. Кудря Л. Віртуальна книжкова виставка – нова форма популяризації документів. *Бібліотечна планета*. 2009. № 1. С. 37-39. URL: http://nbuv.gov.ua/UJRN/bp\_2009\_1\_14.

7. Практичне керівництво з проведення електронних виставок у бібліотеці / Дніпропетр. обл. наук. медич. б-ка. URL: http://medlib.dp.gov.ua% 85.pdf.

8. Технології створення інформаційних продуктів та послуг. Віртуальна виставка. URL: https://sites.google.com/site/hdakbsk/tehinfpr/virtualna-vistavka.

9. Шевченко В. Е. Текст та зображення: види, функції, оформлення: монографія. Київ : ВПЦ Київський університет», 2010. 223 с.

10. Шевченко В. Е. Форми візуалізації в сучасному журналі : монографія. Київ : Вид-ць Паливода А. В., 2013. 340 с.